## ePortfolio Testing

## Program: HLTH1000

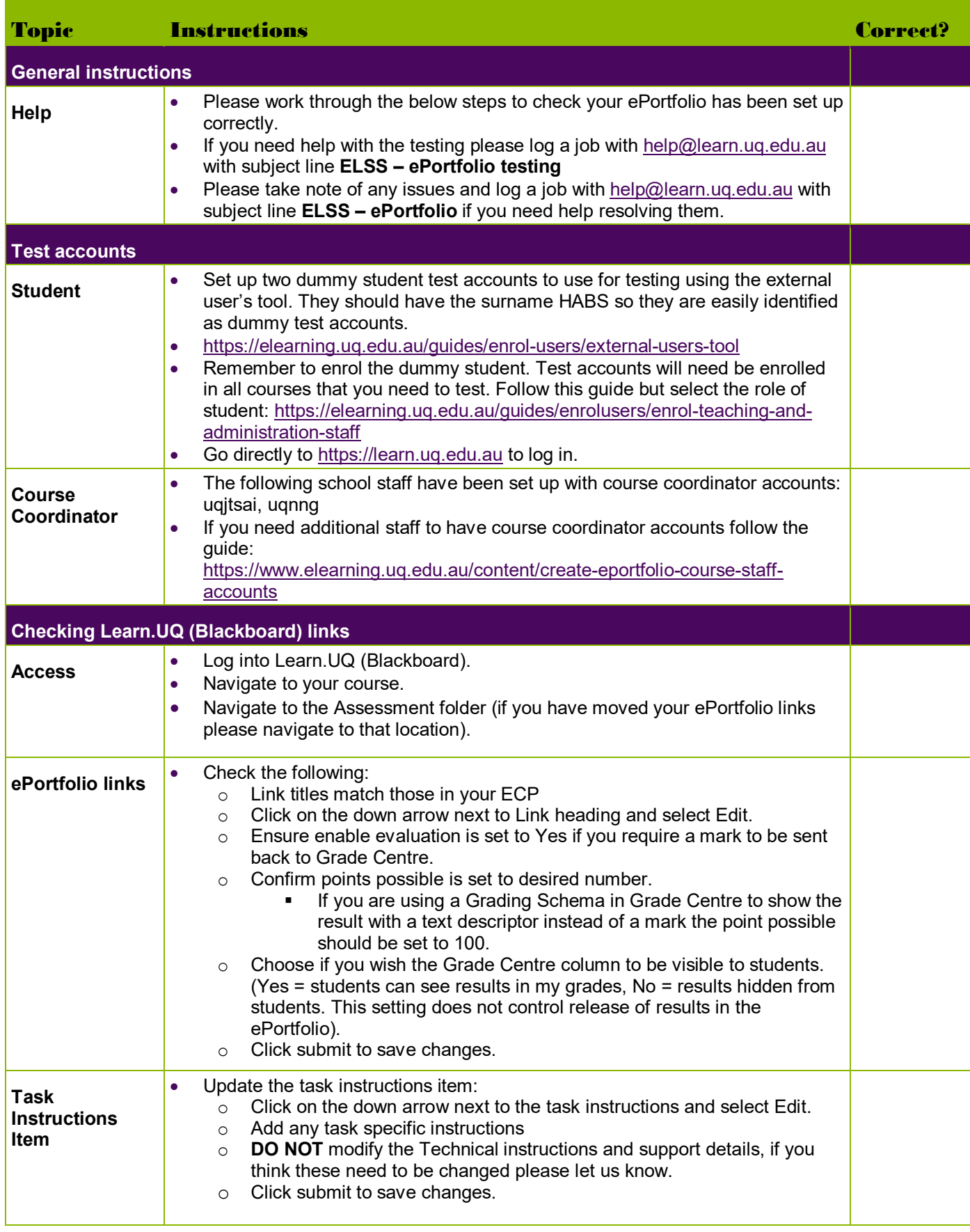

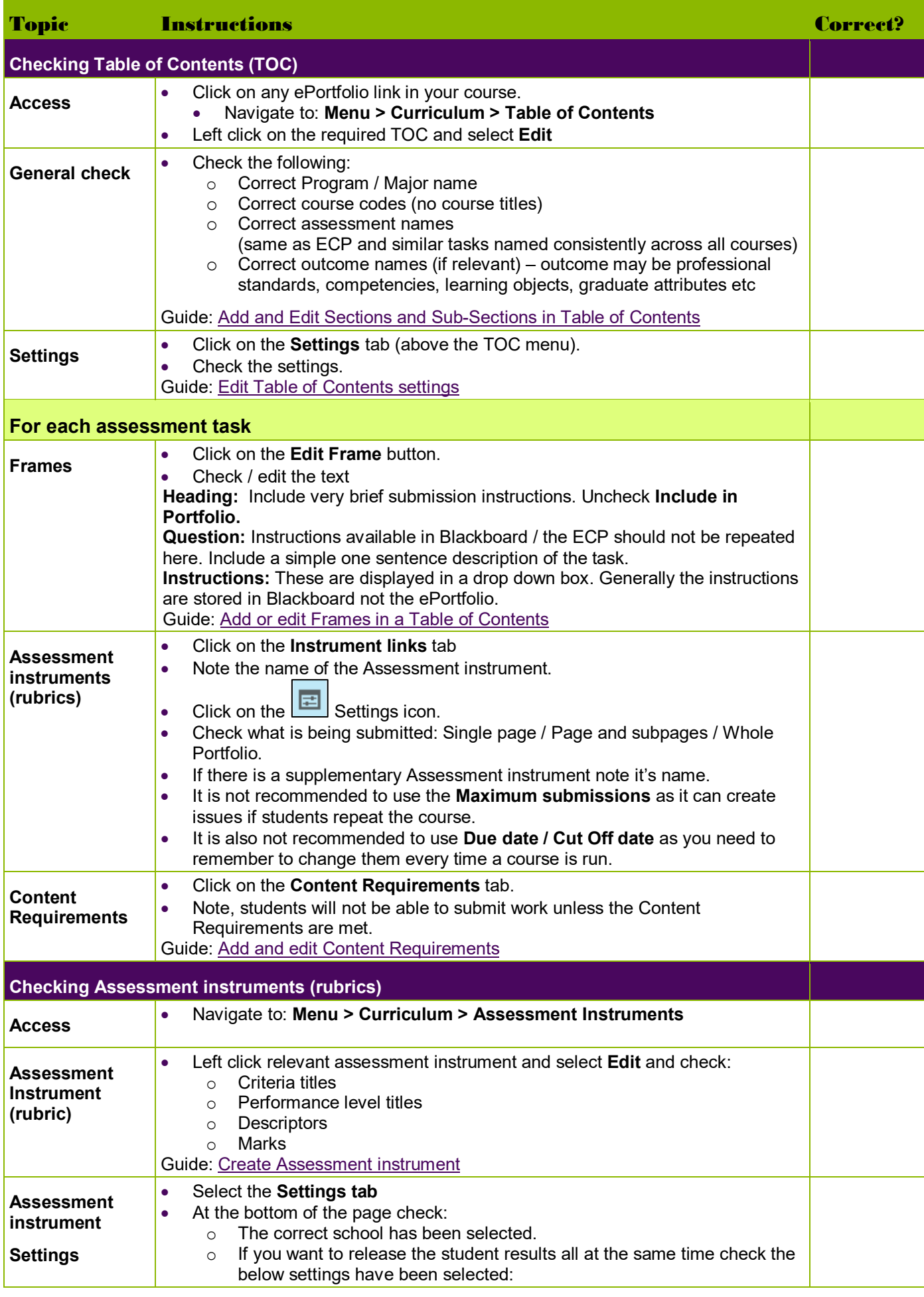

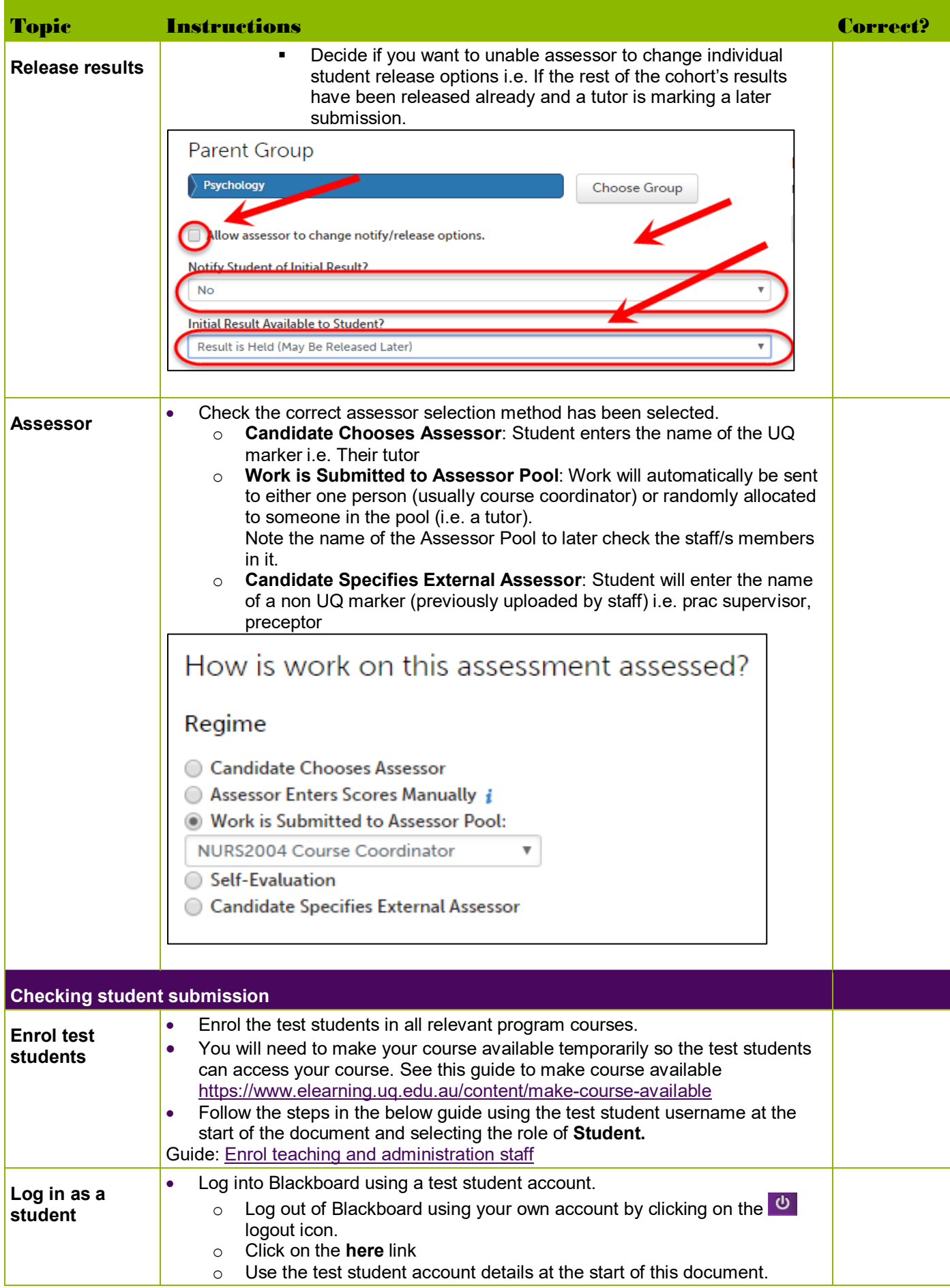

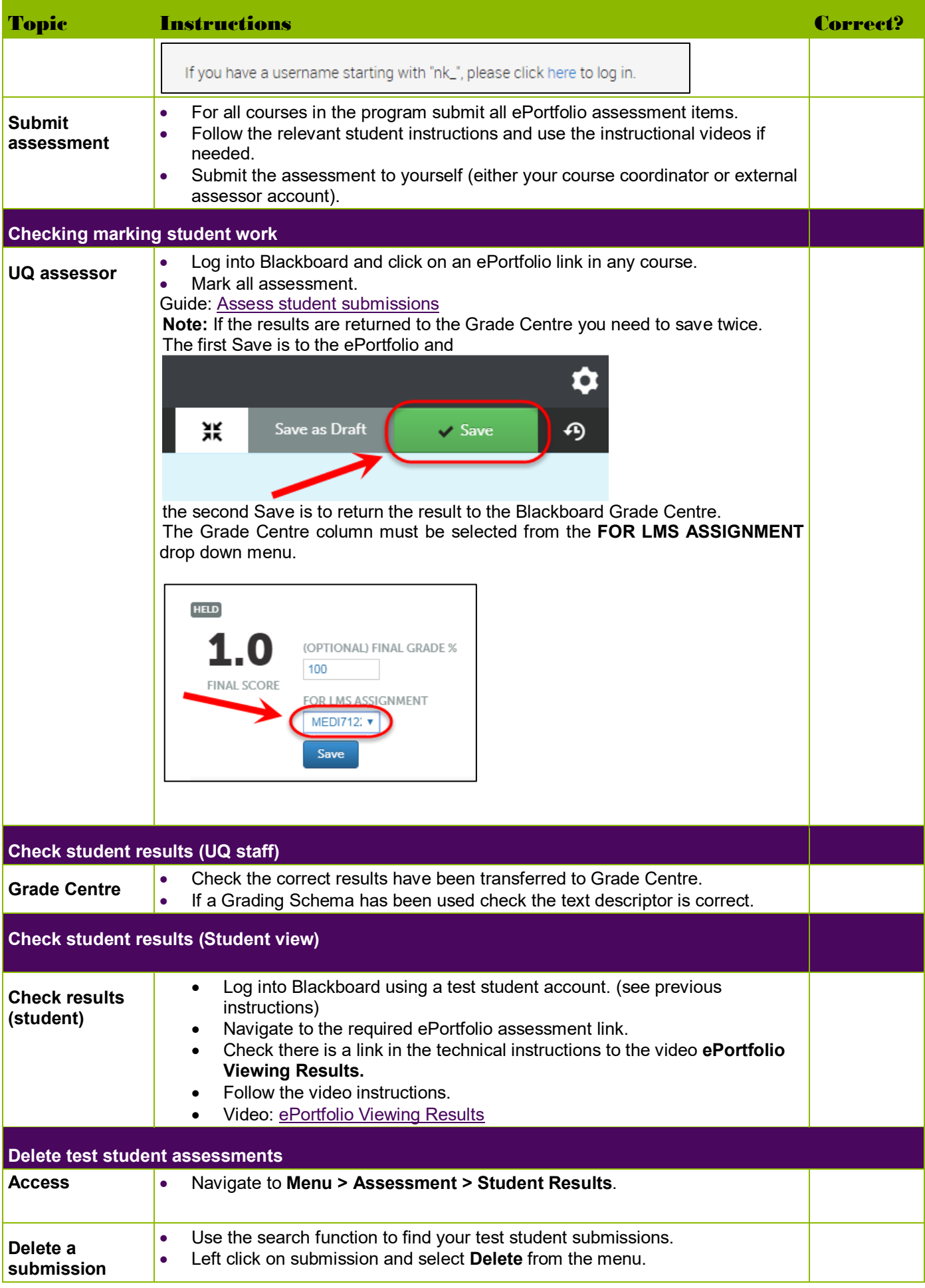

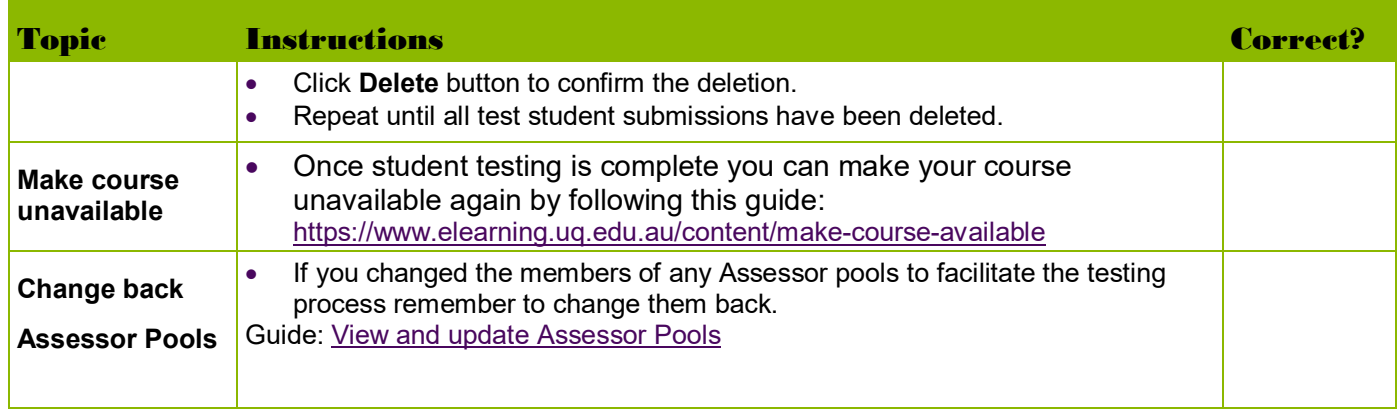

Prepared by: [Nathan La Burniy] Last modified: [2 October 2019]